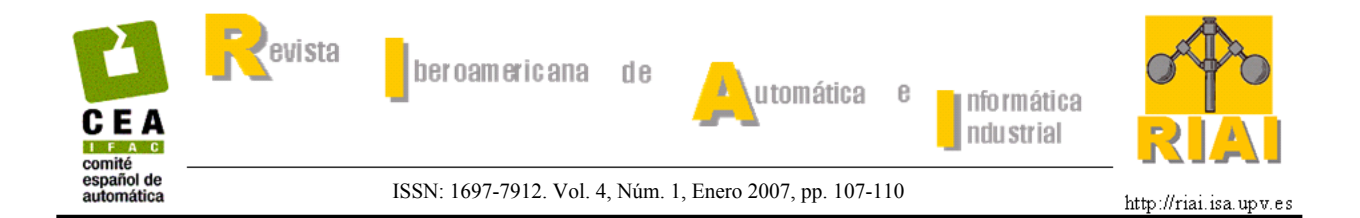

# **AMPLIACIÓN DEL** *BENCHMARK* **DE DISEÑO DE CONTROLADORES PARA EL CABECEO DE UN HELICÓPTERO**

# **Mario García-Sanz, Jorge Elso**

*Departamento de Automática y Computación. Universidad Pública de Navarra. 31006 Pamplona, España*

Resumen: El presente documento complementa al aparecido en RIAI Vol. 3, Num. 2, pp 111-116, 2006, sobre el control del ángulo de cabeceo de un helicóptero de laboratorio. Ofrece un modelo más detallado del sistema que permitirá obtener controladores avanzados. Además, la función de evaluación del *benchmark* es modificada para ponderar equilibradamente los objetivos de control. El *benchmark* ampliado se propone como *Premio Mathworks al mejor diseño para el banco de pruebas "Ingeniería de control" 2007*, para el que se abre un nuevo plazo de presentación de trabajos.

*Copyright © 2007 CEA-IFAC*

Palabras Clave: Diseño de controladores, *benchmark*, control de helicópteros

### 1. INTRODUCCIÓN

El conocimiento de la función de transferencia de un sistema no es suficiente para realizar controladores de alto rendimiento. Es fundamental que el diseñador conozca otro tipo de características referentes al modo en que el sistema real es implementado, y las limitaciones físicas de los equipos utilizados.

En este artículo se revisa el *benchmark* propuesto en García-Sanz *et al.*, 2006, (al que por motivos de espacio nos referiremos aquí como B06) cuyo objetivo era el control del ángulo de cabeceo de un helicóptero. Se proporciona información relevante sobre el banco de ensayos, lo que permite al diseñador tener en cuenta aspectos importantes como por ejemplo las características no lineales del sistema.

# 2. AMPLIACIÓN DEL MODELO

El modelo lineal proporcionado en B06 permite el diseño de leyes de control satisfactorias. Pero si se desea construir controladores avanzados que permitan el cumplimento de especificaciones más exigentes, es necesario tener presente otras

consideraciones sobre el sistema, referentes sobre todo a sus no-linealidades, que se muestran a continuación.

### *2.1. Retardo de transporte*

Se puede comprobar que la planta introduce un retraso de entre 0.09 y 1.1 segundos. Al tenerlo en cuenta, se obtiene una nueva función de transferencia (1) de la planta, que sustituye a (11) de B06,

$$
\frac{\alpha(s)}{v(s)} = \frac{k\omega_n^2}{s^2 + 2\xi\omega_n s + \omega_n^2} e^{-sT}
$$
 (1)

donde α(s) se expresa en radianes y *v*(s) en voltios.

Los valores que pueden tomar los parámetros han sido reajustados, de modo que la incertidumbre queda reflejada en la Tabla 1, que sustituye a la Tabla 1 de B06.

El principal efecto del retardo es la tendencia a inestabilizar el sistema, explicada por la caída de la fase en el diagrama de Bode.

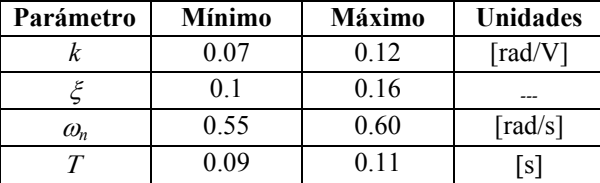

Tabla 1: Intervalos paramétricos del modelo

#### *2.2. Saturación en los actuadores*

Los motores que mueven las hélices del helicóptero presentan una saturación en tensión de *v* = ±10 V. Sin embargo, la implementación del sistema requiere de una componente constante  $V_0$  = 7.4 V en la tensión aplicada a los motores, por lo que los participantes deberán considerar que su acción de control está limitada por los valores (-17.4 V, 2.6 V). Nótese que la aplicación de esta componente no modifica la descripción del sistema lineal, pero sí puede tener relevancia a la hora de provocar efectos de naturaleza no-lineal (Figura 1).

#### *2.3. Cuantización en los sensores*

Los *encoders* utilizados para la medida del ángulo de cabeceo proporcionan medidas discretas con saltos entre ellas de 0.0015 radianes. Esto introduce una nueva no-linealidad en el lazo de realimentación.

### 3. VALIDACIÓN DEL MODELO

Para comprobar la validez del modelo se implementa el sistema en lazo abierto con bloques Simulink (Figura 1), sometiéndolo a una entrada de tensión igual a la de la Figura 2b. Se toma el modelo descrito por la ecuación (1), y un conjunto de parámetros dentro de la incertidumbre descrita por la Tabla 1, en concreto  $k = 0.113$ ;  $\xi = 0.11$ ;  $\omega_n = 0.58$ ;  $T = 0.1$ .

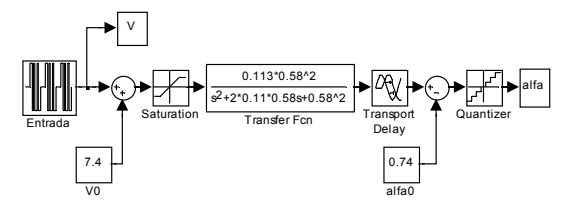

Figura 1. Diagrama de Simulación.

La Figura 2a muestra la comparación entre los datos reales obtenidos en el helicóptero (disponibles en la dirección http://www.cea-ifac.es/www.grupos/ingcontrol/index.html ) con los que genera el archivo Simulink (Figura 1). La entrada en ambos casos es la que se muestra en la Figura 2b.

En el diagrama de simulación se han tenido en cuenta todos los aspectos mencionados en el apartado 2. Por otro lado, conviene explicar que el valor 0.74 restado a la salida se introduce para hacer coincidir en términos absolutos los dos resultados, de modo que es un término de *bias* que aparece en lazo abierto pero que no afecta al proceso de identificación.

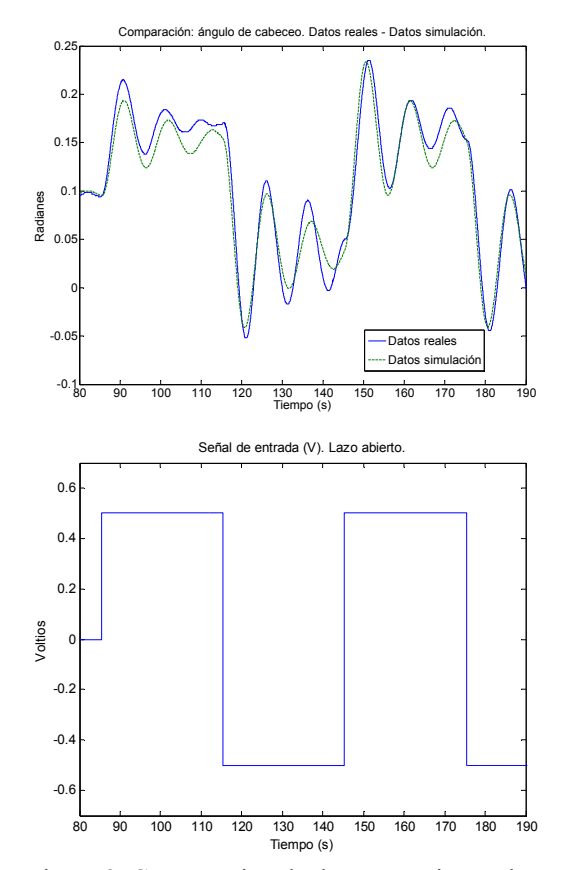

Figura 2. Comparación de datos experimentales y datos de simulación. a) Angulo de cabeceo  $\alpha(t)$ medido y simulado, b) Señal de entrada *v*(t).

# 4. NUEVA FUNCIÓN DE COSTE

Se mantienen las funciones que definen la referencia a seguir y la perturbación introducida según B06, y se modifica la función de coste (12) de B06, adoptando una expresión más sencilla:

$$
J = \sum_{i=1}^{6} J_i
$$
 (2)

donde

$$
J_{i} = \beta_{i} \int_{t_{i}}^{t_{i+1}} |e(t)|t dt \; ; \; i=1,2,3,4
$$

$$
J_{5} = \beta_{5} \int_{t_{1}}^{t_{5}} |v(t)| dt
$$

$$
J_{6} = \beta_{6} \int_{t_{1}}^{t_{5}} \left| \frac{dv(t)}{dt} \right| dt
$$

y donde *e* es el error de seguimiento (en radianes), *v* la tensión o señal de control (sin saturar) aplicada a los motores (en voltios), *t* el tiempo y  $\beta_i$  los pesos. Los tiempos de las integrales y el periodo de inicialización se mantienen iguales que en B06.

El peso relativo de los seis índices se ajusta de tal modo que, tomando el controlador PID (13) de B06, y asumiendo que su función de costo es igual a uno, se cumple que el *tracking*  $(J_1 + J_3 + J_4)$  tiene el mismo valor que el rechazo de perturbaciones  $(J_2)$ ; tres veces más que la señal de control utilizada en toda la prueba  $(J_5)$ ; y seis veces más que la variación de la señal de control utilizada en toda la prueba (*J*6). Para ello, tras una prueba experimental, los pesos β*<sup>i</sup>* se ajustan del modo siguiente:

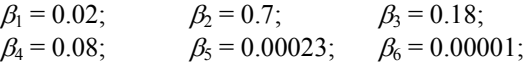

Las Figuras 3a y 3b muestran los resultados del controlador empleado en la normalización de la función de coste en el ensayo sobre el helicóptero.

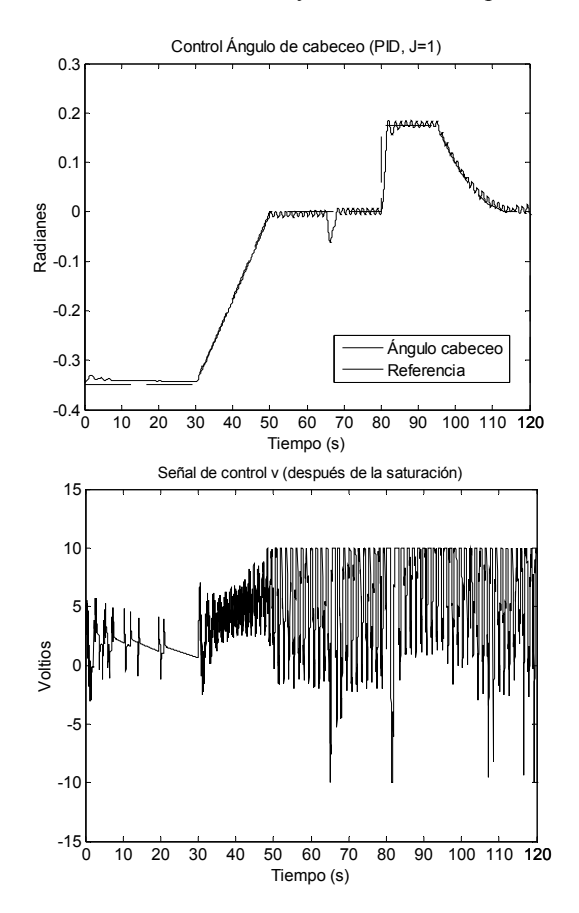

Figura 3. Ensayos experimentales con el controlador PID (13) de B06

Como se puede observar, la dinámica no lineal del sistema se hace patente al finalizar la rampa (*t* = 50 seg), momento en que el sistema entra en una oscilación no amortiguada o ciclo límite.

El estudio de los ciclos límite se suele realizar en el plano de fase, puesto que éstos se definen como una trayectoria cerrada aislada en el espacio de fases. Para poder apreciar el ciclo límite correctamente se realiza una nueva prueba en ausencia de perturbación y con referencia en cero constante tras la rampa inicial. Tanto el sistema real como la simulación con el modelo ampliado (apartado 2) generan trayectorias en el plano de fase según la Figura 4.

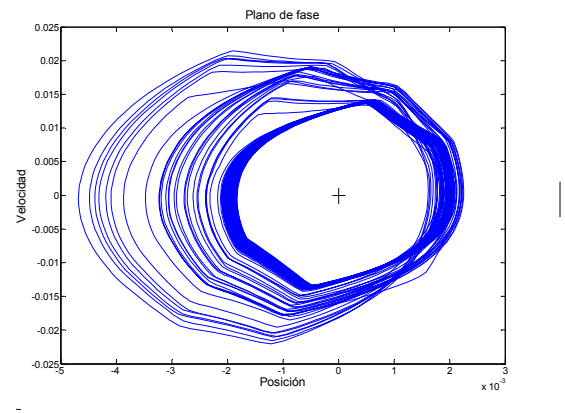

Figura 4. Ciclo límite del sistema.

Se puede observar cómo la oscilación se desplaza hasta que se asienta alrededor del origen (0,0). En ese momento nos encontramos ante un sistema no forzado (referencia cero) con un ciclo límite estable.

En el problema propuesto, con seguimiento de referencia y rechazo de perturbaciones, una vez alcanzado el régimen no lineal la oscilación se superpone al *tracking* durante todo el tiempo, tal y como se ve en la Figura 3.

# 5. PARTICIPACIÓN

Cada grupo o persona que desee participar en el *benchmark* deberá entregar un breve informe con la siguiente información:

- Controlador propuesto: Deberá entregarse un controlador representable mediante bloques Simulink. En el caso de aparecer elementos discretos, su tiempo de muestreo deberá ser de 10 ms.
- Descripción del método de diseño utilizado.

Los grupos o personas que deseen participar en el *benchmark* deberán enviar el informe en pdf a la dirección jorge.elso@unavarra.es antes del próximo 1 de junio de 2007. Los controladores serán ensayados sobre el prototipo real (Figura 5) ubicado en el Departamento de Automática y Computación de la Universidad Pública de Navarra (Pamplona). Los ensayos se realizarán ante un tribunal nombrado por el Grupo Temático de Ingeniería de Control de CEA-IFAC. Los resultados se discutirán el las Jornadas de Automática 2007, a celebrar en Huelva.

Los autores del controlador que obtenga un valor menor para la función de coste (2) ante el ensayo descrito (Figuras 10 y 11 de B06) recibirán el *Premio MathWorks al mejor diseño para el banco de pruebas "Ingeniería de Control" 2007,* dotado con 600 euros.

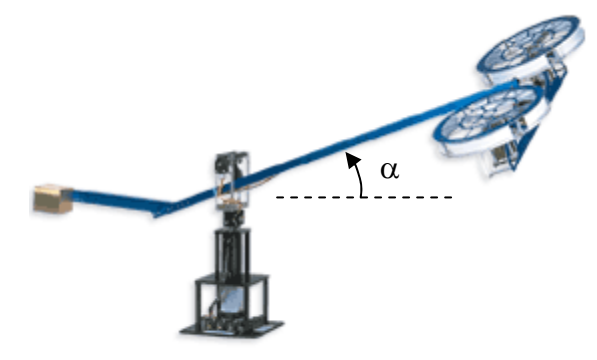

Figura 5. Helicóptero de laboratorio *Quanser Consulting*.

# 6. CONCLUSIONES

Con la información proporcionada en este artículo, que completa a la que ya aparecía en B06, queda patente que el *benchmark* propuesto es un completo ejercicio de ingeniería de control donde los participantes se enfrentan a un sistema

- real.
- con función de transferencia de segundo orden muy subamortiguada,
- que presenta retardo de transporte,
- con incertidumbre en todos sus parámetros,
- con no linealidades de saturación y cuantización,
- capaz de generar ciclos límite,

y son evaluados mediante una función que tiene en cuenta

- el seguimiento de referencia,
- el rechazo de perturbaciones,
- la inmunidad al ruido en la medida, y
- el esfuerzo de control y su variación.

# **REFERENCIAS**

García-Sanz, M, Elso, J., Egaña, I., (2006). *Control del ángulo de cabeceo de un helicóptero como benchmark de diseño de controladores*. RIAI, Vol 3, Núm. 2, Abril 2006, pp. 111-116.

Quanser Consulting. http://www.quanser.com

Matlab/Simulink. http://www.mathworks.com

# CÓDIGO. CÁLCULO DE J (jota.m)

```
function [parciales,J]=jota(t,u,r,y) 
% t en segundos, r, y en radianes. u en voltios. 
ts=0.01; % periodo de muestreo en seg.<br>tinic=15; % comienzo de evaluación
tinic=15; % comienzo de evaluación<br>tpert=65; % inicio de la perturbac
tpert=65; % inicio de la perturbación 
tstep=80; % cambio a forma de escalón; 
tparab=95; % cambio a forma de parábola 
tend=120; % fin del experimento 
beta1=0.02; 
beta2=0.7;
beta3=0.18;
beta4=0.08; 
beta5=0.00023; 
beta6=0.0.00001; 
e=r-y; % cálculo del error 

count=tinic/ts; 
j1=0;while t(count)<tpert, 
   j1=j1+(t(count)-tinic)*abs(e(count))*ts;count=count+1:
end 
j2=0;while t(count)<tstep, 
    j2=j2+(t(count)-tpert)*abs(e(count))*ts; 
    count=count+1; 
end 
j3=0;while t(count)<tparab, 
    j3=j3+(t(count)-tstep)*abs(e(count))*ts; 
    count=count+1; 
end 
j4=0;while t(count)<tend, 
    j4=j4+(t(count)-tparab)*abs(e(count))*ts; 
    count=count+1; 
end 
count=tinic/ts; 
j5=0:
while t(count)<tend, 
   j5=j5+abs(u(count))*ts; 
    count=count+1; 
end 
count=tinic/ts; 
j6=0; 
.<br>while t(count)<tend.
  j6=j6+abs(u(count)-u(count-1)); count=count+1; 
end 

parciales=[beta1*j1,beta2*j2,beta3*j3,beta4*j4,beta
5*j5, beta6*j6];

J=beta1*j1+beta2*j2+beta3*j3+beta4*j4+beta5*j5+beta
6*j6;
```
### Hay cinco ficheros disponibles en la WEB:

#### Descripción:

- benchmark\_vol3\_num2.pdf
- Actualizacion-07\_benchmark\_helicop.pdf

#### Cálculos:

- jota.m (Cálculo de función de costo)
- helicopter.mdl (Fichero simulación)
- datos benchmark1.xls (Datos reales)

#### Dirección:

http://www.cea-ifac.es/wwwgrupos/ingcontrol/index.html